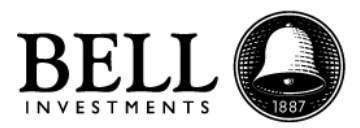

# **FORMULARIOS E INSTRUCTIVO DE APERTURA DE CUENTA**

Para realizar la apertura de cuenta comitente para Personas Físicas, debe descargar del siguiente link todos los archivos e imprimirlos en hoja tamaño A4.

## [http://www.bellbursatil.com/download/apertura\\_fisicas.zip](http://www.bellbursatil.com/download/apertura_fisicas.zip)

En el link encontrará los siguientes archivos:

- 1 Convenio de apertura de cuenta, de uso obligatorio.
- 2 Solicitud de apertura, de uso obligatorio.
- 3 Contrato de Administración de Cartera, de uso obligatorio.
- 4 Perfil de Inversor, de uso obligatorio.
- 5 Autorización a un Tercero (solo en el caso que desee tener algún autorizado en su cuenta)
- 6 Circulares, de uso obligatorio.
- 7 FW-8 o FW-9, dependiendo de su condición.

### **Instructivo:**

### *1 – Convenio de apertura de cuenta*

El formulario esta diseñado para tener 3 titulares.

En el caso de tener 3 titulares, el Titular 1 debe completar la totalidad de los campos designados como "I- Titular" y luego firma, aclaración y DNI en el Renglón de "Titular 1" en las 3 hojas. El titular 2 debe completar la totalidad de los campos en "2 – Titular" y luego firma, aclaración y DNI en las 3 hojas en el renglón de "Titular 2". El Titular 3 debe completar la totalidad de los campos designados como "3- Titular" y luego firma, aclaración y DNI en el Renglón de "Titular 3" en las 3 hojas.

### *2 - Solicitud de apertura*

Por favor, imprimir un juego y firmar según el caso de cantidad de firmantes.

En el caso de tener 3 titulares, el Titular 1 firma, aclaración y DNI en el Renglón de "Titular 1" en ambas hojas. El titular 2 firma, aclaración y DNI en las ambas hojas en el renglón de "Titular 2". El Titular 3 firma, aclaración y DNI en el Renglón de "Titular 3" en las ambas hojas. (en idéntico orden que el formulario 1 – Convenio de apertura de cuenta).

### *3 – Contrato de Administración de Cartera*

Por favor, imprimir un juego y firmar según el caso de cantidad de firmantes. Completar en la última (cuarta) hoja el domicilio constituido y declarado en el 1 - Convenio de Apertura de Cuenta, el mismo que demostrara con un servicio a su nombre.

En el caso de tener 3 titulares, el Titular 1 firma, aclaración y DNI en el Renglón de "Titular 1" en todas las hojas. El titular 2 firma, aclaración y DNI en todas las hojas en el renglón de "Titular 2". El Titular 3 firma, aclaración y DNI en el Renglón de "Titular 3" en todas las hojas. (en idéntico orden que el formulario 1 – Convenio de apertura de cuenta).

### *4 – Perfil de Inversor*

Por favor, imprimir un juego y firmar según el caso de cantidad de firmantes.

En el caso de tener 3 titulares, el Titular 1 firma, aclaración y DNI en el Renglón de "Titular 1" en ambas hojas. El titular 2 firma, aclaración y DNI en las ambas hojas en el renglón de "Titular 2". El Titular 3 firma, aclaración y DNI en el Renglón de "Titular 3" en ambas hojas. (en idéntico orden que el formulario 1 – Convenio de apertura de cuenta).

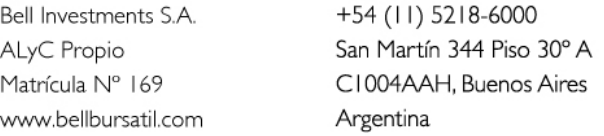

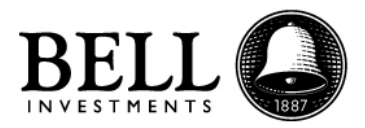

En el caso que desee tener algún autorizado en la cuenta, debe

### 5 – *Autorización a un Tercero*

Por favor, imprimir un juego, completar la totalidad de los campos y firmar según el caso de cantidad de firmantes.

En el caso de tener 3 titulares, el Titular 1 firma, aclaración y DNI en el Renglón de "Titular 1" en todas las hojas. El titular 2 firma, aclaración y DNI en las todas las hojas en el renglón de "Titular 2". El Titular 3 firma, aclaración y DNI en el Renglón de "Titular 3" en todas las hojas. (en idéntico orden que el formulario 1 – Convenio de apertura de cuenta).

### 6 – *Circulares Físicas*

Imprimir el archivo y completar los campos solicitados. En este archivo se van a encontrar con el formulario de transferencia permanente en el cual se le solicitan los datos de una cuenta bancaria en la que en el futuro deseen recibir transferencias. En caso de necesitar dejar datos de más de una cuenta bancaria, por favor imprimir la cantidad de copias que sean necesarias y completar cada hoja con los datos de una cuenta bancaria.

El otro formulario a completar es el de "Ley de Cumplimiento Fiscal de Cuentas Extranjeras - FACTA". Por favor completar los campos indicando lugar de nacimiento de los titulares de la cuenta, lugar de residencia, si poseen otra nacionalidad y si son o no ciudadanos estadounidenses. A continuación se indican los casos que llevan a una persona a ser considerada como ciudadano de Estados Unidos donde se solicita que, en caso de haber respondido sí a la última pregunta, por favor indicar bajo cuál de estos casos se encuentra.

El resto de las Circulares deben firmarse en el recuadro que aparece al pie de cada página respetando el formato anteriormente detallado.

### 7 – *FW-8*

En caso de haber declarado **NO** ser ciudadano de Estados Unidos por favor imprimir, completar y firmar un formulario FW-8 por cada uno de los titulares.

### *FW-9*

En caso de haber declarado que **Sí** son ciudadanos estadounidenses por favor imprimir, completar y firmar un formulario FW-9 por cada uno de los titulares.

+54 (11) 5218-6000 San Martín 344 Piso 30° A C1004AAH, Buenos Aires Argentina